## ●近大UNIPAのログイン方法

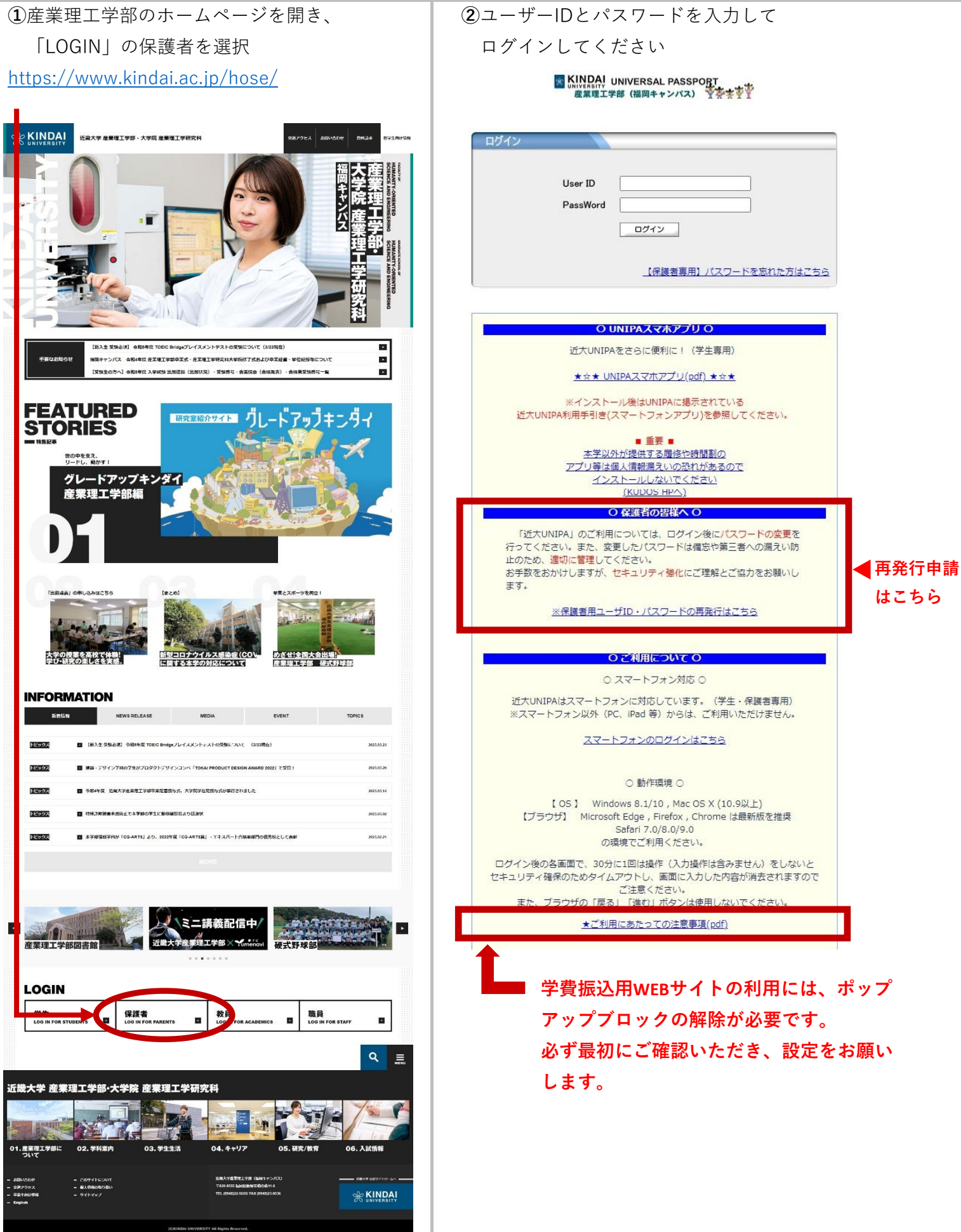